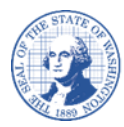

# 廠商**/**收款人變更表格 廠商**/**收款人變更表格填寫說明

#### 變更表格應該用來辦理以下手續:

變更授權聯絡人。 變更 DBA (Doing Business As, 營業名義) 名稱。 變更電話號碼。 變更電子郵件地址 (用於匯款和信函)。 變更登錄的郵寄地址。 以及同一個 TIN (Taxpayer Identification Number, 納稅人識別號碼)之下的其他記錄。

#### 請注意:

如果您是手寫而非打字,請使用藍色或黑色墨水清晰工整填寫。如果表格字跡模糊斑駁、文字被 畫線刪除,或是被覆蓋重寫,則不會被接受。

### **A** 部分 **–** 身份詳細資訊:

您必須提供您的全州廠商號碼。 如果不知道您的全州廠商號碼,請使用廠商查詢頁面。 您必須提供向 IRS (Internal Revenue Service, 國家稅務局) 顯示的法定名稱。 如果有 DBA,也必須提供。 您必須提供您的 SSN (Social Security Number, 社會安全號碼)或 EIN (Employer Identification Number, 雇主識別號碼)。

#### **B** 部分 **–** 要進行的變更:

如果您是企業,則必須提供聯絡人的名字。 如果想要新增額外的紀錄或變更現有的紀錄,請使用提供的方框。 您必須為每一項額外的紀錄都填寫一整張表格。

#### 簽名欄位:

請使用鋼筆簽名 (親筆簽名)。 不接受電子簽名、插入圖片檔或簽名印章。 如果沒有簽名,這份表格就不會被視為有效。

#### 重要說明:

如果要辦理以下手續,請勿填寫本表格。如果要辦理下列事項,必需提交新的註冊 (W9) 表格:

變更納稅人識別號碼 (TIN) 或是 變更法定名稱

#### 提交廠商**/**收款人變更表格:

請將填寫完成的表格列印出來並簽名 掃描為 PDF 格式,並電郵至: payeeforms@ofm.wa.gov 傳真到:(360) 664-3363 或是 郵寄到: Statewide Payee Registration, PO Box 41450, Olympia, WA 98504-1450

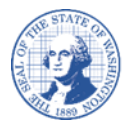

請勿使用釘書針

## 廠商**/**收款人變更表格

重要說明:若要變更現有的登錄內容,我們會透過您登錄的電子郵件、電話號碼或實體郵寄地址 與您聯絡,確認這項變更。在我們能夠與檔案上的聯絡人成功確認變更之前,變更不會生效。

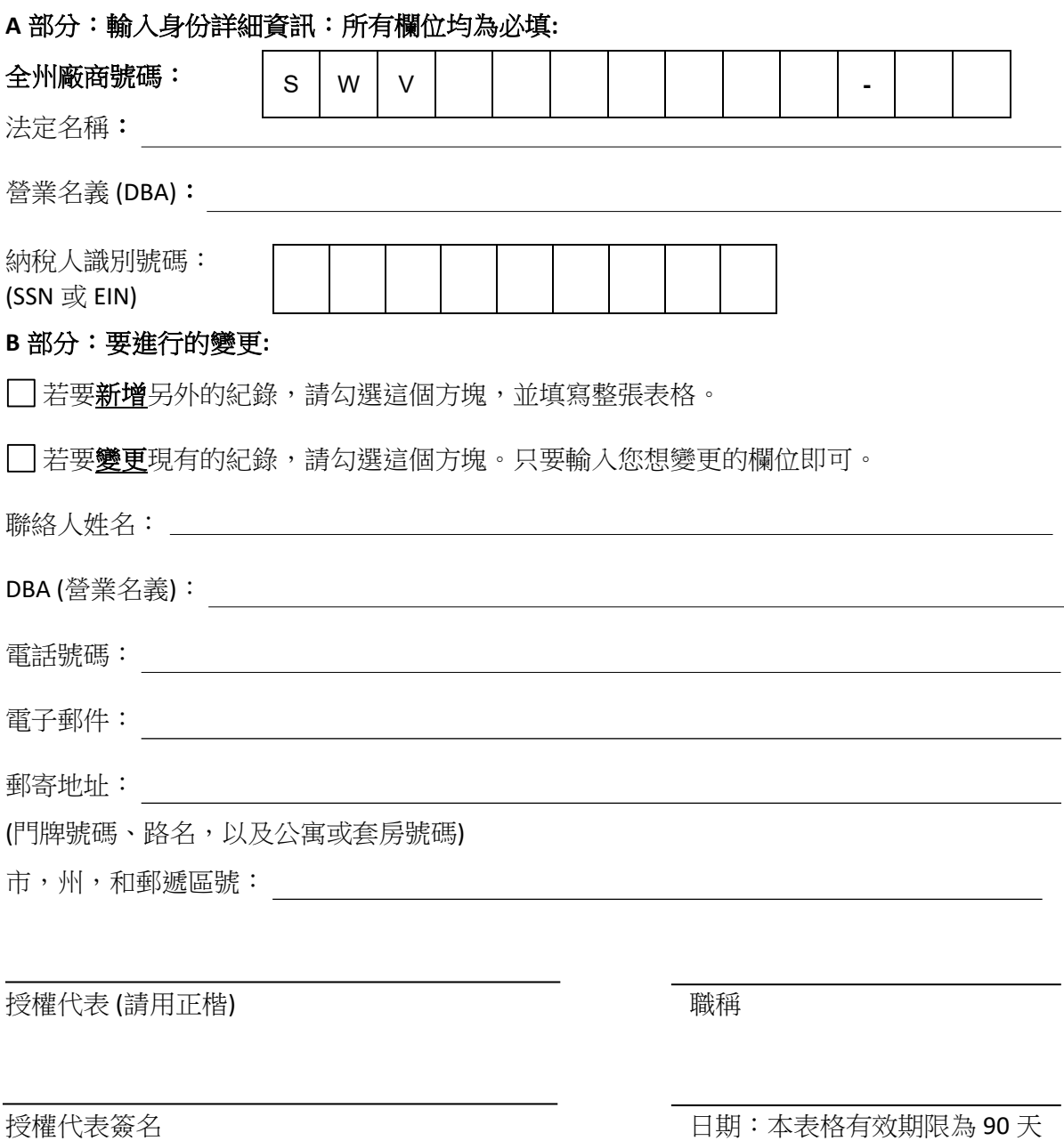